# SIAFI Sistema Integrado de<br>do Governo Federal

# **Manual do Usuário**

**Pesquisar Documentos**

Data e hora de geração: 23/12/2024 20:37

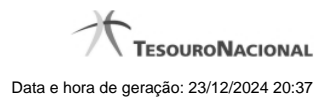

**1 - Pesquisar Documentos 3**

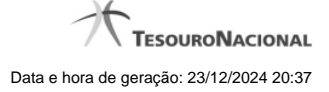

# **1 - Pesquisar Documentos**

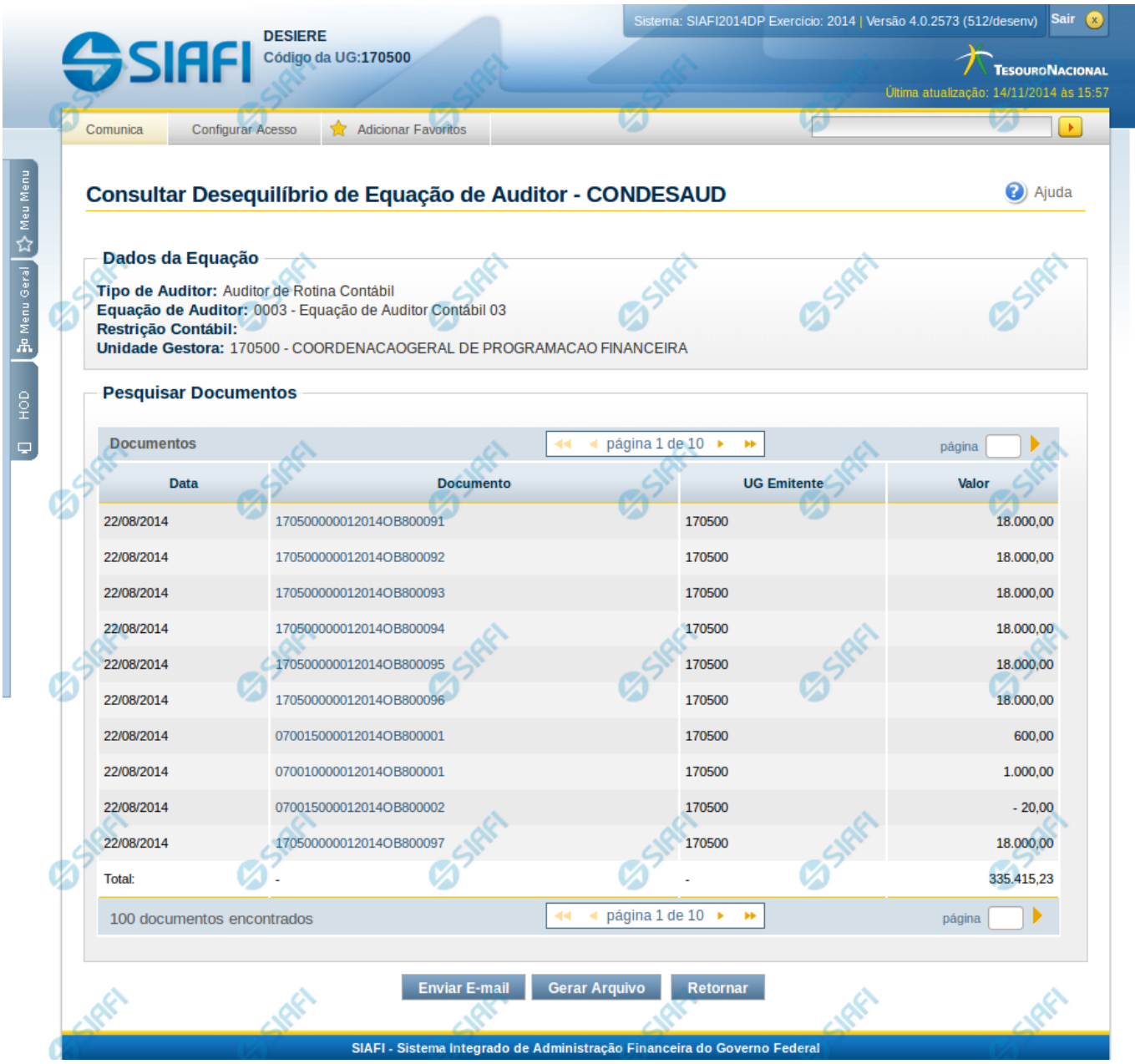

#### **Pesquisar Documentos**

Esta tela apresenta uma lista de documentos possíveis de terem contribuído para o desequilíbrio detalhado.

## **Cabeçalho**

**Tipo de Auditor** – indica o tipo da equação de auditor selecionada. **Equação de Auditor** – indica o código e o nome da equação de auditor do desequilíbrio. **Restrição Contábil** – indica as restrições contábeis associadas à equação de auditor selecionada.

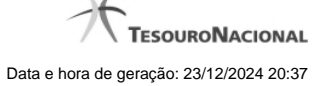

4

**Amplitude** – indica o código e o nome da amplitude selecionada para a pesquisa de documentos. Neste caso, a amplitude será sempre Unidade Gestora.

#### **Pesquisar Documentos**

Tabela onde são listados os documentos que podem ter contribuído para o desequilíbrio selecionado. Se o resultado apresentar muitos documentos, você poderá navegar entre as páginas de resultado, através dos controles de navegação. Essa tabela contém os seguintes campos:

**Data** – indica a data do documento contábil.

**Documento** – indica o documento contábil que pode ter contribuído para o desequilíbrio.

**UG Emitente** – indica a UG emitente do documento contábil.

**Valor** – indica o valor do documento contábil que pode ter contribuído para o desequilíbrio.

#### **Botões**

**Enviar E-mail** – clique neste botão para enviar o resultado da pesquisa de documento por e-mail. **Gerar Arquivo** – clique neste botão para gerar um arquivo com o resultado da pesquisa de documentos. **Retornar** – clique neste botão para retornar para a tela anterior.

## **Próximas Telas**

[Enviar E-mail](http://manualsiafi.tesouro.gov.br/demonstrativos/auditores/consultar-desequilibrio-de-equacao-de-auditor-condesaud/detalhar-desequilibrio-de-equacao-de-auditor/pesquisar-documentos/enviar-e-mail-1) [Gerar Arquivo](http://manualsiafi.tesouro.gov.br/demonstrativos/auditores/consultar-desequilibrio-de-equacao-de-auditor-condesaud/detalhar-desequilibrio-de-equacao-de-auditor/pesquisar-documentos/gerar-arquivo)